## **Foreman - Feature #31049**

# **Add more reliable way to detect Foreman CA certificate**

10/12/2020 02:47 PM - Marek Hulán

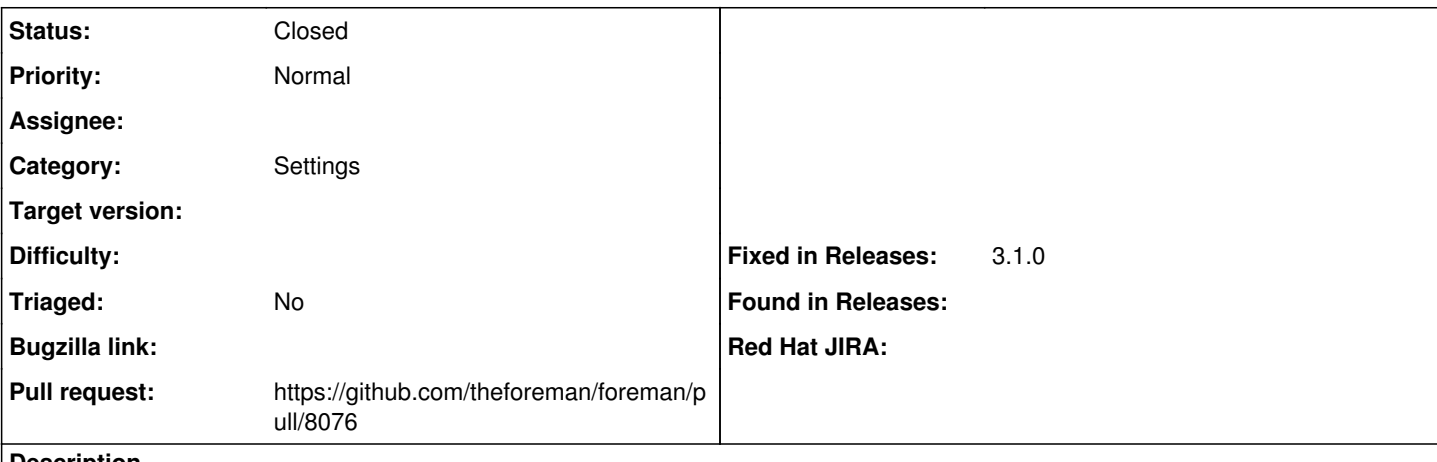

### **Description**

As [discussed in the PR,](https://github.com/theforeman/foreman/pull/8047#discussion_r501612134) we rely on a setting, that happen to contain the CA cert, but it's not always guaranteed. It was suggested to introduce a new setting pointing to this file explicitly.

### **Associated revisions**

### **Revision 0d08d7a6 - 08/11/2021 03:22 PM - Kamil Szubrycht**

Fixes #31049 - Introduce server CA file setting

### **History**

### **#1 - 10/12/2020 02:47 PM - Marek Hulán**

*- Related to Feature #30440: Simple & automatic host registration WF added*

#### **#2 - 10/14/2020 12:04 PM - The Foreman Bot**

*- Status changed from New to Ready For Testing*

*- Pull request https://github.com/theforeman/foreman/pull/8076 added*

### **#3 - 06/04/2021 08:29 AM - Leos Stejskal**

*- Related to deleted (Feature #30440: Simple & automatic host registration WF)*

### **#4 - 08/11/2021 03:22 PM - The Foreman Bot**

*- Fixed in Releases 3.1.0 added*

#### **#5 - 08/11/2021 04:08 PM - Anonymous**

*- Status changed from Ready For Testing to Closed*

Applied in changeset [foreman|0d08d7a6ffeb267e4c38755bb68a48ae3f57da01.](https://projects.theforeman.org/projects/foreman/repository/foreman/revisions/0d08d7a6ffeb267e4c38755bb68a48ae3f57da01)

### **#6 - 11/16/2021 10:57 AM - Amit Upadhye**

*- Category set to Settings*